# Write Program File to be Transferred at Startup: \_\_CARD420\_\_WriteAutoexecObj

| Basic function                                            | Automatically creates th Card.                                                                                                    | ne Autoexec.obj program file (automatically transferred at startup) in the Memory                                                                                                    |  |  |  |  |
|-----------------------------------------------------------|----------------------------------------------------------------------------------------------------|----------------------------------------------------------------------------------------------------|--|--|--|--|
| Symbol                                                    | Start Trigger                                                                                                    | CARDAGO Weite Automorphi                                                                                                    |  |  |  |  |
| 3,301                                                     | Start Ingger                                                                                                    | CARD420_WriteAutoexecObj<br>(BOOL) (BOOL)                                                                                                    |  |  |  |  |
|                                                           |                                                                                                    | EN ENO                                                                                                    |  |  |  |  |
|                                                           | Busy Flag                                                                                                    | (BOOL) ER Busy Flag                                                                                                    |  |  |  |  |
|                                                           |                                                                                                    | FB_BOSA —                                                                                                    |  |  |  |  |
|                                                           | 11 ' '                                                                                                    | (BOOL) FB_OK FB Normal End                                                                                                    |  |  |  |  |
|                                                           | '                                                                                                    | (BOOL) FB Error End                                                                                                    |  |  |  |  |
|                                                           |                                                                                                    | FB_NG 18 Ello Ello                                                                                                    |  |  |  |  |
| File name                                                 | Lib\FBL\omronlib\PLC\Card\_CARD420_WriteAutoexecObj10.cxf                                                                                                    |                                                                                                    |  |  |  |  |
| Applicable                                                | CPU Unit  CS1*-CPU**H Unit version 3.0 or higher  CJ1*-CPU**H Unit version 3.0 or higher  CJ1M-CPU** Unit version 3.0 or higher                                                                                                    |                                                                                                    |  |  |  |  |
| models                                                    |                                                                                                    |                                                                                                    |  |  |  |  |
|                                                           | CV Programmer                                                                                                    | Version 5.0 or higher                                                                                                    |  |  |  |  |
| Conditions                                                | CX-Programmer<br>CPU Unit Settings                                                                                                    | Version 5.0 or higher                                                                                                    |  |  |  |  |
| for usage                                                 |                                                                                                    | settings for Communications Instructions in FBs                                                                                                    |  |  |  |  |
| ioi usuge                                                 |                                                                                                    | truction Response Timeout Time (default: 2 s)                                                                                                    |  |  |  |  |
|                                                           | Number of retries (de                                                                                                    | · · · · · · · · · · · · · · · · · · ·                                                                                                    |  |  |  |  |
|                                                           | Shared Resources                                                                                                    | stault. 9)                                                                                                    |  |  |  |  |
|                                                           | Memory Card                                                                                                    |                                                                                                    |  |  |  |  |
|                                                           |                                                                                                    | ts (internal logical ports)                                                                                                    |  |  |  |  |
|                                                           | Memory Card Status                                                                                                    | (                                                                                                    |  |  |  |  |
|                                                           |                                                                                                    | ust be recognized by the CPU Unit.                                                                                                    |  |  |  |  |
|                                                           |                                                                                                    | ecognized Flag (A343.15) will be ON when CPU Unit has recognized the Memory                                                                                                    |  |  |  |  |
|                                                           | Card.                                                                                                    | 5 5 , ,                                                                                                    |  |  |  |  |
| Function                                                  | When the Start Trigger goes ON, the function saves the Autoexec.obj program file (automatically transferred                                                                                                    |                                                                                                    |  |  |  |  |
| description                                               | at startup) to the Memory Card.                                                                                                    |                                                                                                    |  |  |  |  |
| •                                                         | This function can be use                                                                                                    | ed to create the file that is automatically transferred at startup when the system is                                                                                                    |  |  |  |  |
|                                                           | set to automatically tran                                                                                                    | sfer the file from the Memory Card when the power is turned ON. When a file                                                                                                    |  |  |  |  |
|                                                           |                                                                                                    | same name, that file will be overwritten.                                                                                                    |  |  |  |  |
|                                                           | After the file is created, its contents are verified.                                                                                                    |                                                                                                    |  |  |  |  |
| FB                                                        | If the Memory Card is already being accessed when the FB is started, the operation will be performed      The the constitution of the accessed.                                                                                                    |                                                                                                    |  |  |  |  |
| precautions                                               | after the completion of                                                                                                    |                                                                                                    |  |  |  |  |
|                                                           | • The FB is processed over multiple cycles. The FB_BUSY output variable can be used to check whether                                                                                                    |                                                                                                    |  |  |  |  |
|                                                           | the FB is being proce                                                                                                    |                                                                                                    |  |  |  |  |
|                                                           |                                                                                                    | ill be turned ON for one cycle only after processing is completed. Use these flags to                                                                                                    |  |  |  |  |
|                                                           | detect the end of FB ■ Timing Chart                                                                                                    | processing.                                                                                                    |  |  |  |  |
|                                                           |                                                                                                    |                                                                                                    |  |  |  |  |
|                                                           | Start Trigger ON OFF                                                                                                    |                                                                                                    |  |  |  |  |
|                                                           |                                                                                                    |                                                                                                    |  |  |  |  |
|                                                           | Ol Busy Flag Ol                                                                                                    | N                                                                                                    |  |  |  |  |
|                                                           | Ol Busy Flag Ol                                                                                                    |                                                                                                    |  |  |  |  |
|                                                           | Ol Busy Flag Ol                                                                                                    | N<br>FF                                                                                                    |  |  |  |  |
|                                                           | Busy Flag OI  Normal End or Error OI                                                                                                    | N FF Creating file Verifying file                                                                                                    |  |  |  |  |
|                                                           | Busy Flag OI  Normal End or Error OI                                                                                                    | N FF Creating file Verifying file                                                                                                    |  |  |  |  |
|                                                           | Busy Flag OI  Normal End or Error OI                                                                                                    | N FF Creating file Verifying file                                                                                                    |  |  |  |  |
|                                                           | Busy Flag OI  Normal End or Error OI  End OI                                                                                                    | N Creating file Verifying file FB execution completed.                                                                                                    |  |  |  |  |
|                                                           | Busy Flag OI  Normal End or Error OI End OI                                                                                                    | N FF Creating file Verifying file FB execution completed.  tart two of these function blocks at the same time. If this function block is used in                                                                                                    |  |  |  |  |
|                                                           | Busy Flag OI  Normal End or Error OI End OI  It is not possible to st more than one place,                                                                                                    | Creating file  Verifying file  FB execution completed.  tart two of these function blocks at the same time. If this function block is used in the beautiful that the instances are not started simultaneously.                                                                                                    |  |  |  |  |
|                                                           | Busy Flag Of Of Of Normal End or Error Of End Of Of Of Of Of Of Of Of Of Of Of Of Of                                                                                                    | Creating file  Verifying file  FB execution completed.  tart two of these function blocks at the same time. If this function block is used in the beyond the same that the instances are not started simultaneously. It be performed while the file is being created.                                                                                                    |  |  |  |  |
|                                                           | Normal End or Error Of End Of Of Of Of End Of Of End Of Of End Of Of End Of Of End Of Of End Of Of End Of Of End Of Of End Of Of End Of Of End Of End | Creating file  Verifying file  FB execution completed.  tart two of these function blocks at the same time. If this function block is used in the beautiful that the instances are not started simultaneously. The beautiful the file is being created.  Substitution of these function blocks at the same time. If this function block is used in the beautiful that the instances are not started simultaneously. The beautiful that the file is being created.  Substitution of these function blocks at the same time. If this function block is used in the beautiful that the instances are not started simultaneously. The beautiful that the instances are not started simultaneously. The beautiful that the instances are not started simultaneously that the instances are not started simultaneously that the instances are not started simultaneously that the instances are not started simultaneously the instances are not started simultaneously that the instances are not started simultaneously that the instances are not started simultaneously that the instances are not started simultaneously that the instances are not started simultaneously that t |  |  |  |  |
| EN input                                                  | Normal End or Error Of End Of Of Of Of End Of Of Of End Of Of End Of Of End Of Of End Of Of End Of Of End Of Of End Of Of End Of Of End Of Of End Of Of End Of End  | Creating file  Verifying file  FB execution completed.  tart two of these function blocks at the same time. If this function block is used in the beautiful that the instances are not started simultaneously. The beautiful the file is being created.  Substitution of these function blocks at the same time. If this function block is used in the beautiful that the instances are not started simultaneously. The beautiful that the file is being created.  Substitution of these function blocks at the same time. If this function block is used in the beautiful that the instances are not started simultaneously. The beautiful that the instances are not started simultaneously. The beautiful that the instances are not started simultaneously that the instances are not started simultaneously that the instances are not started simultaneously that the instances are not started simultaneously the instances are not started simultaneously that the instances are not started simultaneously that the instances are not started simultaneously that the instances are not started simultaneously that the instances are not started simultaneously that t |  |  |  |  |
| EN input                                                  | Normal End or Error Of End Of Of Of Of End Of Of Of End Of Of End Of Of End Of Of End Of Of End Of Of End Of Of End Of Of End Of Of End Of Of End Of Of End Of End  | Creating file  Verifying file  FB execution completed.  tart two of these function blocks at the same time. If this function block is used in the beautiful that the instances are not started simultaneously. It be performed while the file is being created.  Sutomatic Transfer at Startup function, the parameter file (Autoexec.std) is required as file (Autoexec.obj).                                                                                                    |  |  |  |  |
|                                                           | Busy Flag OI  Normal End or Error End OI  It is not possible to st more than one place, Online editing cannot In order to use the Au well as the program f Connect EN to an OR b output from the FB.                                                                                                    | Creating file  Verifying file  FB execution completed.  tart two of these function blocks at the same time. If this function block is used in the beautiful that the instances are not started simultaneously. It be performed while the file is being created.  Sutomatic Transfer at Startup function, the parameter file (Autoexec.std) is required as file (Autoexec.obj).                                                                                                    |  |  |  |  |
| Restrictions<br>Input                                     | Normal End or Error Of End      It is not possible to st more than one place,     Online editing cannot     In order to use the Auwell as the program f Connect EN to an OR boutput from the FB.      Always use an upwar                                                                                                    | Creating file  Verifying file  FB execution completed.  tart two of these function blocks at the same time. If this function block is used in the beautiful performed while the file is being created.  Let the transfer at Startup function, the parameter file (Autoexec.std) is required as file (Autoexec.obj).  Let ween an upwardly differentiated condition for the start trigger and the FB_BUSY and the file is the start trigger and the FB_BUSY and the file is the start trigger and the file is the start trigger and t |  |  |  |  |
| condition<br>Restrictions                                 | Normal End or Error Of End      It is not possible to st more than one place,     Online editing cannot     In order to use the Auwell as the program f Connect EN to an OR boutput from the FB.      Always use an upwar     If the input variables                                                                                                    | Creating file  Verifying file  FB execution completed.  tart two of these function blocks at the same time. If this function block is used in the best best best best best best best bes                                                                                                    |  |  |  |  |
| condition  Restrictions Input variables  Output           | Normal End or Error Or End      Normal End or Error Or End      It is not possible to st more than one place,     Online editing cannot     In order to use the Adwell as the program from the FB.      Always use an upwar     If the input variables      This FB requires mul                                                                                                    | Creating file  Verifying file  FB execution completed.  tart two of these function blocks at the same time. If this function block is used in the best best best being created simultaneously. It be performed while the file is being created.  Later two of these function blocks at the same time. If this function block is used in the best best being created. It is being created.  Later two of these function blocks at the same time. If this function block is used in the best best being created. It is performed while the file is being created. It is performed while the file is being created. It is performed while the file i |  |  |  |  |
| condition  Restrictions Input variables                   | Normal End or Error Of End      It is not possible to st more than one place,     Online editing cannot     In order to use the Auwell as the program f Connect EN to an OR boutput from the FB.      Always use an upwar     If the input variables      This FB requires mul variable to the EN input                                                                                                    | Creating file  Verifying file  FB execution completed.  tart two of these function blocks at the same time. If this function block is used in the best best best best being created. It is being created. It is being created. It is being created. It is being created in the file (Autoexec.std) is required as file (Autoexec.obj). It is required as file (Autoexec.obj). It  |  |  |  |  |
| condition  Restrictions Input variables  Output variables | Busy Flag OI  Normal End or Error End OI  Normal End or Error OI  It is not possible to st more than one place, Online editing cannot In order to use the Au well as the program f Connect EN to an OR b output from the FB.  Always use an upwar If the input variables  This FB requires mul variable to the EN inp Do not turn the FB_B                                                                                                    | Creating file  Verifying file  FB execution completed.  tart two of these function blocks at the same time. If this function block is used in the best best best being created simultaneously. It be performed while the file is being created.  Later two of these function blocks at the same time. If this function block is used in the best best best being created. It is performed while the file is being created.  Later two of these function blocks at the same time. If this function block is used in the best best best being created. It is performed while the file is being created. It is performed while the file is being created. It is performed while the factor of the start trigger and the factor of the start trigger and the factor of the factor of the factor of the start trigger and the factor of the factor of the factor  |  |  |  |  |
| condition  Restrictions Input variables  Output           | Normal End or Error Of End  It is not possible to st more than one place, Online editing cannot In order to use the Au well as the program f Connect EN to an OR b output from the FB.  Always use an upwar If the input variables  This FB requires mul variable to the EN input on the FB B  If the Memory Card is                                                                                                    | Creating file  Verifying file  FB execution completed.  tart two of these function blocks at the same time. If this function block is used in the best sure that the instances are not started simultaneously. It be performed while the file is being created.  Sutomatic Transfer at Startup function, the parameter file (Autoexec.std) is required as file (Autoexec.obj).  The etween an upwardly differentiated condition for the start trigger and the FB_BUSY are out of range, the ENO Flag will turn OFF and the FB will not be processed. The etwel out variable to ensure that the FB is processed to completion (see Symbol).  BUSY output variable ON or OFF outside the FB.  Se missing or cannot be detected, the FB_NG Flag will be turned ON.                                                                                                    |  |  |  |  |
| condition  Restrictions Input variables  Output variables | Normal End or Error End  It is not possible to st more than one place, Online editing cannot In order to use the Au well as the program f Connect EN to an OR b output from the FB.  Always use an upwar If the input variables  This FB requires mul variable to the EN inp Do not turn the FB_B  If the Memory Card is Never turn OFF the F                                                                                                    | Creating file  Verifying file  FB execution completed.  tart two of these function blocks at the same time. If this function block is used in the best best best best best best best bes                                                                                                    |  |  |  |  |
| condition  Restrictions Input variables  Output variables | Busy Flag OI  Busy Flag OI  Normal End or Error End OI   It is not possible to st more than one place, Online editing cannot In order to use the Au well as the program f Connect EN to an OR b output from the FB.  Always use an upwar If the input variables  This FB requires mul variable to the EN inp Do not turn the FB_B  If the Memory Card is Never turn OFF the F indicator) is lit.                                                                                                    | Creating file  Verifying file  FB execution completed.  tart two of these function blocks at the same time. If this function block is used in the best sure that the instances are not started simultaneously. It be performed while the file is being created.  Sutomatic Transfer at Startup function, the parameter file (Autoexec.std) is required as file (Autoexec.obj).  The etween an upwardly differentiated condition for the start trigger and the FB_BUSY are out of range, the ENO Flag will turn OFF and the FB will not be processed. The etwel out variable to ensure that the FB is processed to completion (see Symbol).  BUSY output variable ON or OFF outside the FB.  Se missing or cannot be detected, the FB_NG Flag will be turned ON.                                                                                                    |  |  |  |  |

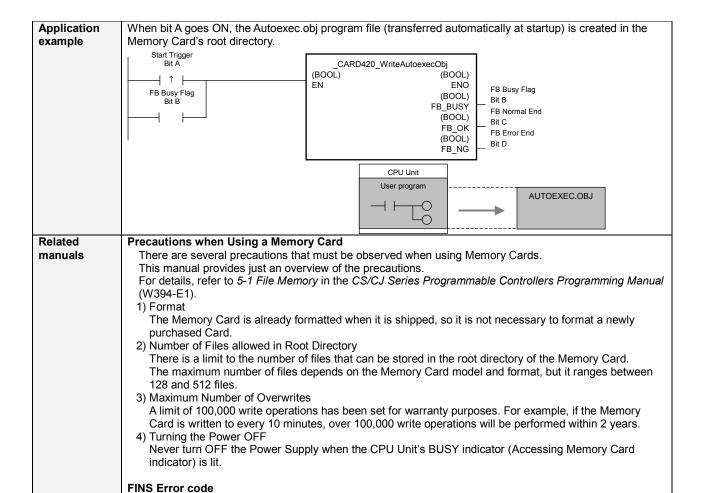

## Variable Tables

| input tuniable | ipat tariablee |           |         |       |                         |
|----------------|----------------|-----------|---------|-------|-------------------------|
| Name           | Variable name  | Data type | Default | Range | Description             |
| EN             | EN             | BOOL      |         |       | 1 (ON): FB started      |
|                |                |           |         |       | 0 (OFF): FB not started |

CS/CJ Series Communications Commands Reference Manual (W342-E1)

5-1 Command Lists 5-1-3 End Codes

### **Output Variables**

| Name              | Variable name | Data type | Range | Description                                                                                                    |
|-------------------|---------------|-----------|-------|----------------------------------------------------------------------------------------------------|
| ENO               | ENO           | BOOL      |       | 1 (ON): FB processed normally.                                                                                   |
| (May be omitted.) |               |           |       | 0 (OFF): FB not processed or ended in an error.                                                                  |
| FB Busy Flag      | FB_BUSY       | BOOL      |       | Automatically turns OFF when processing is completed.                                                            |
| FB Normal end     | FB_OK         | BOOL      |       | Turns ON for one cycle when processing ends normally.                                                            |
| FB Error end      | FB_NG         | BOOL      |       | Turns ON for one cycle when processing ends in an error.  Turns ON when the result of the verification is FB_NG. |

#### **Internal Variables**

Internal variables are not output from the FB.

If the FB\_NG Flag turns ON, the following internal variables can be monitored to obtain information on the error.

| Name            | Variable name  | Data type | Range | Description                                           |
|-----------------|----------------|-----------|-------|-------------------------------------------------------|
| FINS error code | FINS_ErrorCode | WORD      |       | The FINS error code is output. A code of #0000 is     |
|                 |                |           |       | output for a normal end. Refer to the Related Manuals |
|                 |                |           |       | for details on the error codes.                       |

Typical FINS Error Codes

| Code  | Contents        | Meaning                                                                         |
|-------|-----------------|---------------------------------------------------------------------------------|
| #0000 | Normal end      |                                                                                 |
| #2301 | No file memory  | There is no Memory Card.                                                        |
| #2302 |                 |                                                                                 |
| #3001 | No access right | The right to access the Memory Card is presently held by another device, so the |
|       |                 | operation cannot be performed.                                                  |

**Version History** 

| Version | Date    | Contents            |  |
|---------|---------|---------------------|--|
| 1.00    | 2005.2. | Original production |  |

### Note

This manual is a reference that explains the function block functions.

It does not explain the operational limitations of Units, components, or combinations of Units and components. Always read and understand the Operation Manuals for the system's Units and other components before using them.